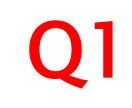

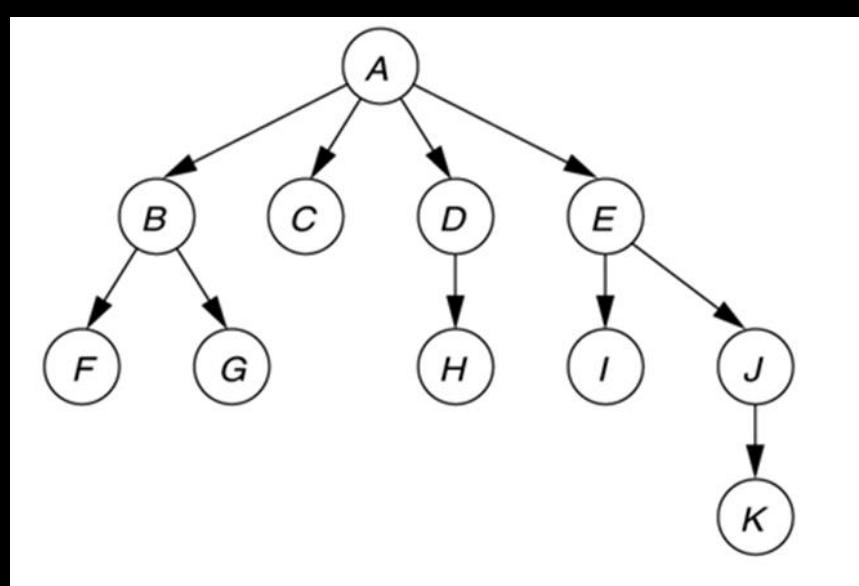

# **CSSE 230 Day 7**

More BinaryTree methods Tree Traversals and Iterators

> After today, you should be able to… … traverse trees on paper & in code … implement a simple iterator for trees

#### Questions?

Dr. B's quiz: What became clear to you as a result of class?

CSSE230: student I was treeted to some good knowledge by the time I leaft.

#### A dummy NULL\_NODE lets you recurse to a simpler base case while avoiding null pointer exceptions

λ⊝

```
public class BinarySearchTree<T> {
    private BinaryNode root;
    public BinarySearchTree() {
        root = null:
    public int size() \{if (root == null) {
            return 0;
        return root.size();
    ł
    class BinaryNode {
        private T data;
        private BinaryNode left;
        private BinaryNode right;
        public int size() \{if (left == null && right == null) {
                return 1;} else if (left == null) {
                return right.size() + 1;
            } else if (right == null) {
                return left.size() + 1;\} else \{return left.size() + right.size() + 1;
        ł
```

```
public class BinarySearchTree<T> {
    private BinaryNode root;
    private final BinaryNode NULL NODE = new BinaryNode();
    public BinarySearchTree() {
        root = NULL NODE;public int size() \{Simpler
       return root.size();
    P
    class BinaryNode {
        private T data;
        private BinaryNode left;
        private BinaryNode right;
        public BinaryNode(T element) {
           this.data = element;this.left = NULL NODE;this.right = NULL NODE;₹
        public int size() \{if (this == NULLNODE) {
                                        Simpler
               return 0;return left.size() + right.size() + 1;
          Examine in single-stepper (debugger)
```
## **Growing Trees**

Comment out unused tests and uncomment as you go

Write **contains(T item)** now.

#### **Binary tree traversals**

- ▶ PreOrder (top-down, depth-first)
	- root, left, right
- PostOrder (bottom-up)
	- left, right, root
- InOrder (left-to-right, if tree is spread out)
	- Left, root, right
- LevelOrder (breadth-first)
	- Level-by-level, left-to-right within each level

If the tree has N nodes, what's the (worstcase) big-Oh run-time of each traversal?

```
// Print tree rooted at current node using preorder
public void printPreOrder() {
    System.out.println( element );\angle Node
    if( left != null )left, printPreOrder( ):
                                          \angle Left
    if( right != null )
        right. printPreOrder( );
                                          // Right
```

```
// Print tree rooted at current node using postorder
public void printPostOrder() {
    if ( left != null )left, printPostOrder( );
                                             \angle Left
    if (\text{right }!=\text{null})right. printPostOrder();
                                             // Right
    System.out.println( element);\angle / Node
```

```
// Print tree rooted at current node using inorder t
public void printInOrder() {
    if( left != null )
        left. printInOrder();
                                           // Left
    System.out.println( element);\ell\ell Node
    if( right != null )
        right. print InOrder ( ) :
                                           // Right
```
#### What's an iterator?

#### In Java, specified by **java.util.Iterator<E>**

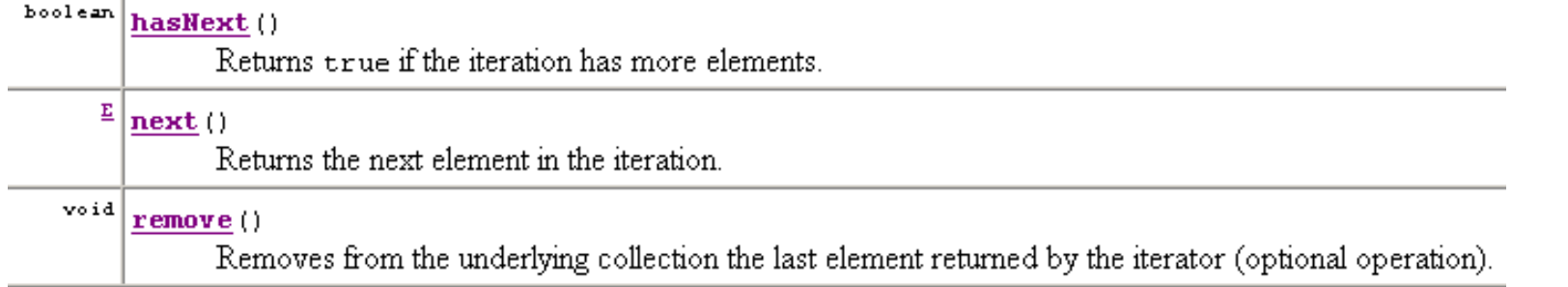

Q7-9

## **Binary Tree Iterators**

What if we want to iterate over the elements in the nodes of the tree one-at-a-time instead of just printing all of them?